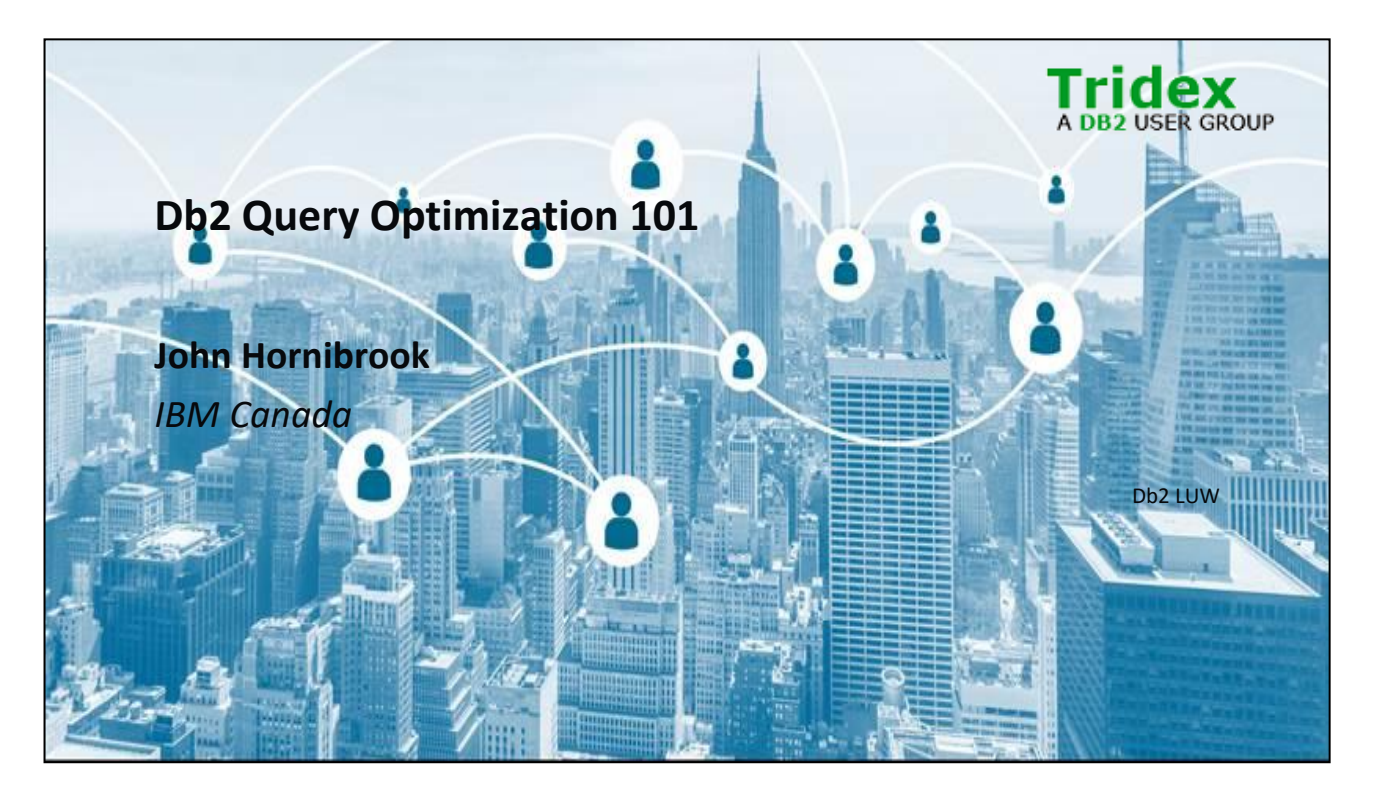

Optimal query access plans are essential for good data server performance and it is the Db2 query optimizer's job to choose the best access plan. The optimizer is a very sophisticated component of the data server, tasked with the challenging job of choosing good access paths for the variety of features and table organizations supported by Db2. The optimizer can automatically rewrite complex SQL resulting in huge performance improvements. It models various aspects of Db2 runtime so that it can choose the best access plan out of hundreds of thousands of possible options. Attend this session to get an overview of how the optimizer works and to get some tips on how to understand its decisions and control its behavior.

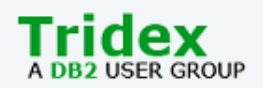

### **Agenda**

- What is query optimization and why is it important for performance?
- The different phases of query optimization
- How catalog statistics are used in query optimization
- How the query optimizer costs access plans
- Understand access plans using the explain facility

# GROUP

# **Why Optimize Queries (1|2)?**

- Performance
	- Improvement can be orders of magnitude for complex queries
- Lower total cost of ownership
	- Query tuning requires deep skill
- 
- Complex DB designs
- SQL/XQuery generated by query generators, naive users
- Fewer skilled administrators available
- Various configuration and physical implementation

This Photo by Unknown Author is licensed under CC BY-SA

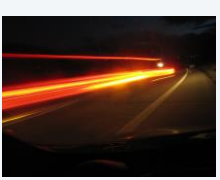

3

3

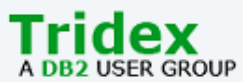

4

### **Why Optimize Queries (2|2)?** • There are a lot of factors to consider when optimizing query execution: • Configuration options • Memory, CPUs, I/O, communication channels • Table organization schemes • DB partitioning, table partitioning, multi-dimensional clustering • Data formats • Column, row, Hadoop • Complex data types • XML • Federation, data virtualization • Parts of the query execute on remote DB servers. • Auxiliary performance and storage options • Indexes, MQTs, compression

This Photo by Unknown Author is licensed under CC BY

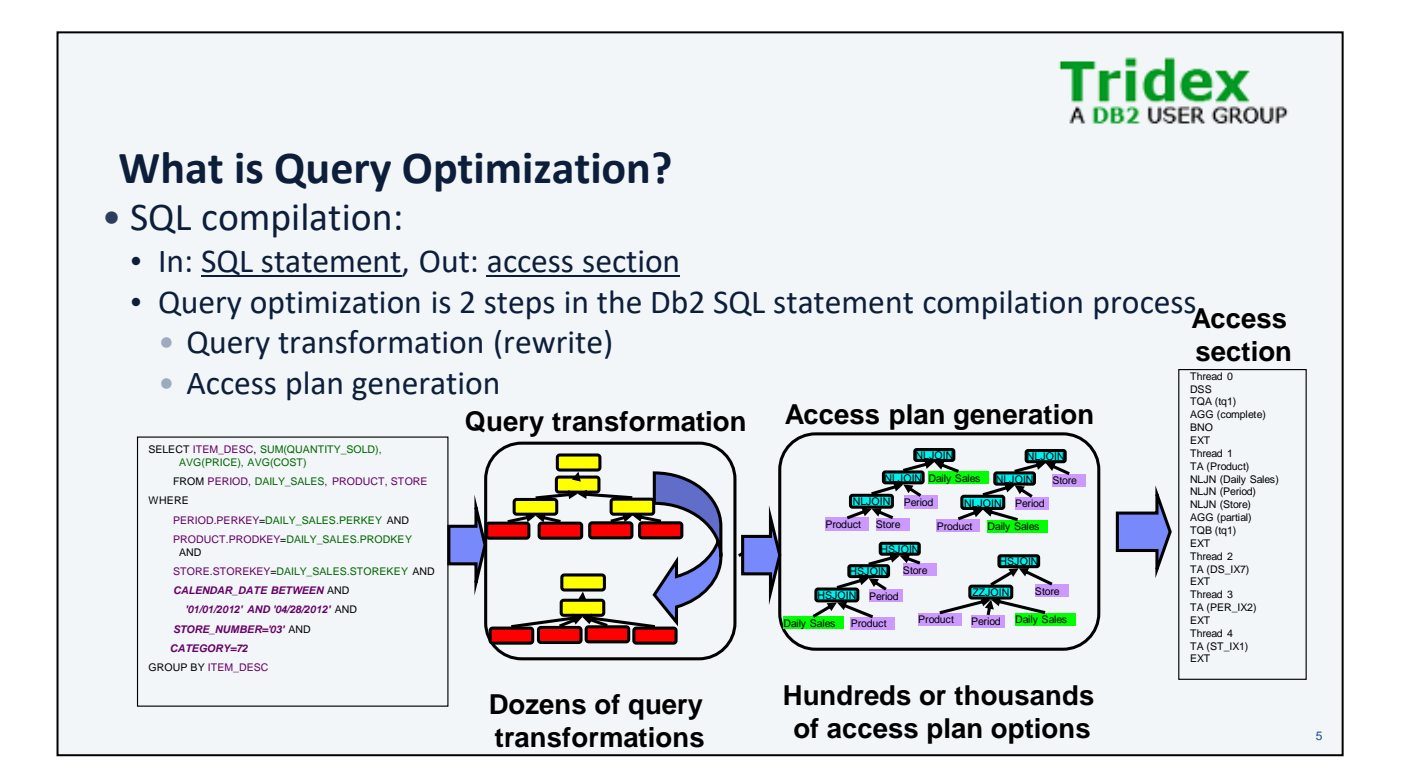

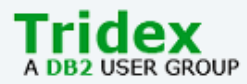

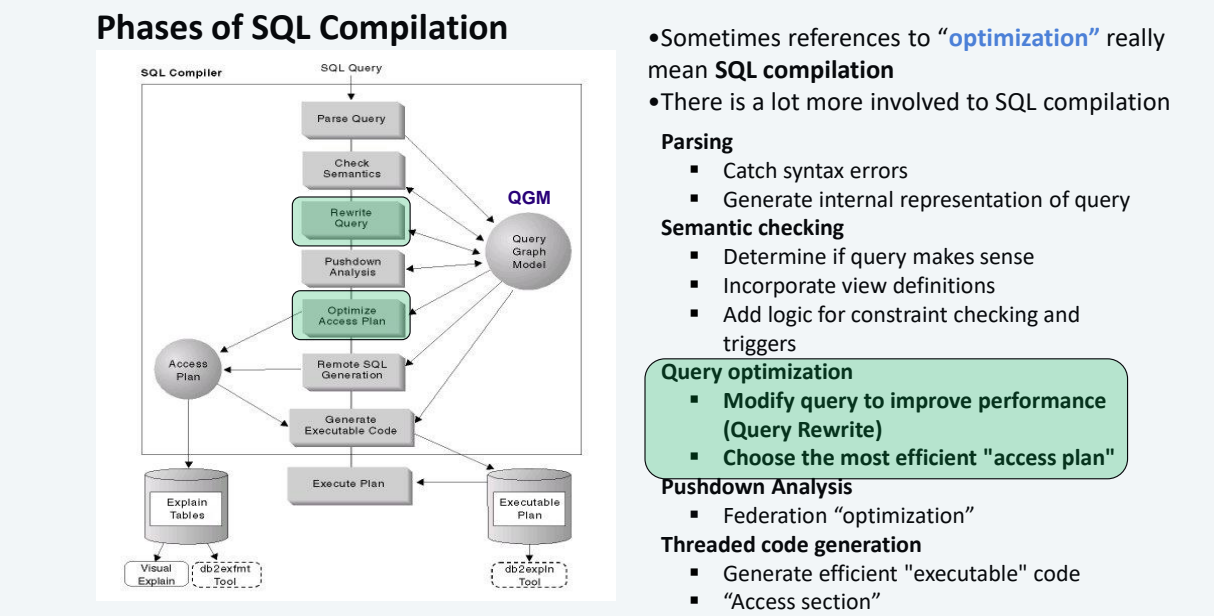

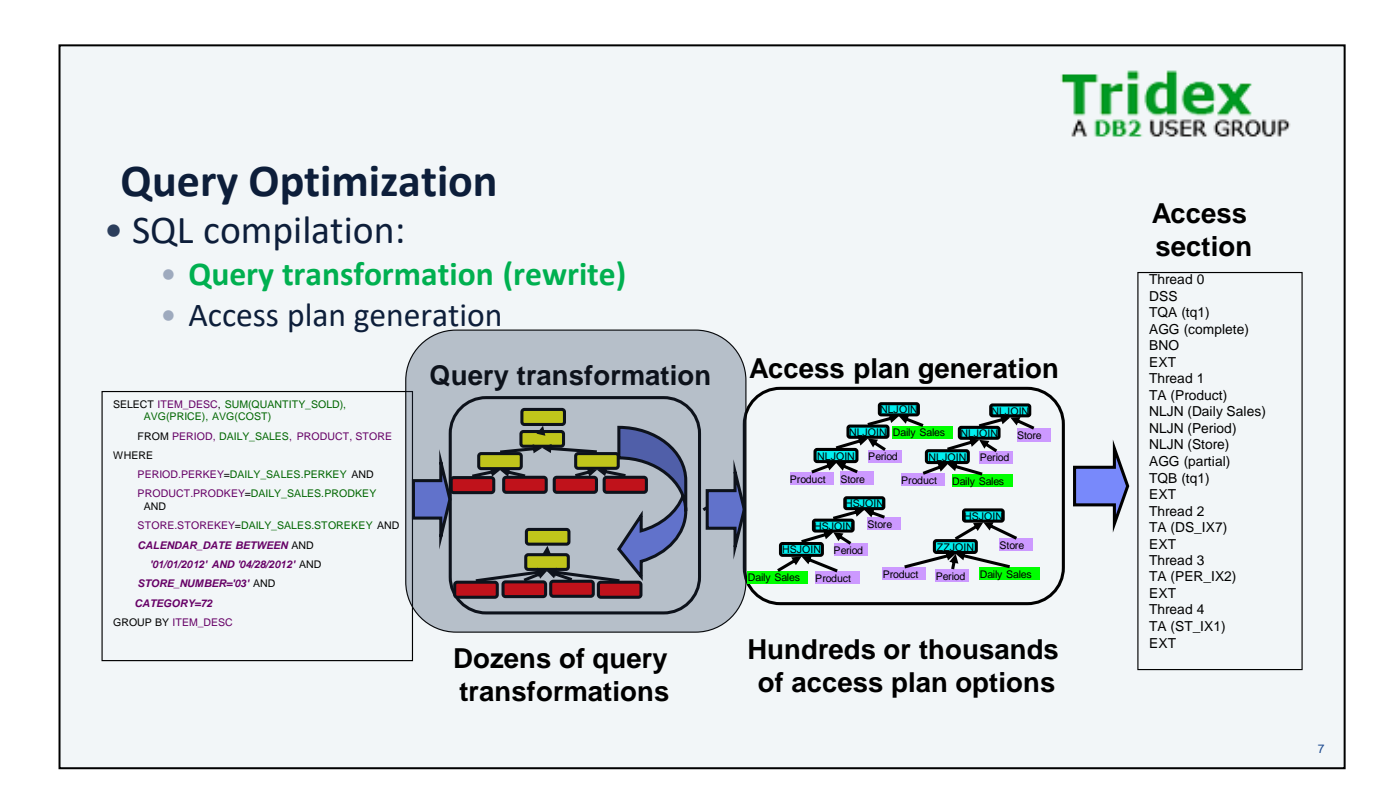

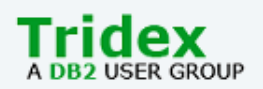

8

### **Query Rewrite - An Overview**

- What is Query Rewrite?
	- Rewriting a given SQL query into a semantically equivalent form that may be processed more efficiently
- Example:
	- Original query:

**SELECT DISTINCT CUSTKEY, NAME FROM CUSTOMER**

- After Query Rewrite: **SELECT CUSTKEY, NAME FROM CUSTOMER**
- Rationale:
	- CUSTKEY is unique, distinct is redundant

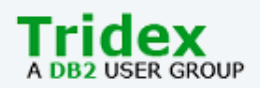

9

### **Query Rewrite - Why?**

- Hidden culprit:
	- Multiple specifications allowed in SQL
	- SQL allows multiple specifications ;-)
	- There are many ways to express the same query
- Visible reasons:
	- Query generators
		- Often produce suboptimal queries that don't perform well
		- Don't permit "hand optimization"
	- Complex queries
		- Often result in redundancy, especially with views
	- Large data volumes
		- Optimal access plans more crucial
		- Penalty for poor planning is greater

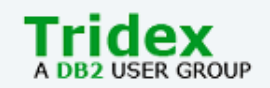

### **Let's follow an example**

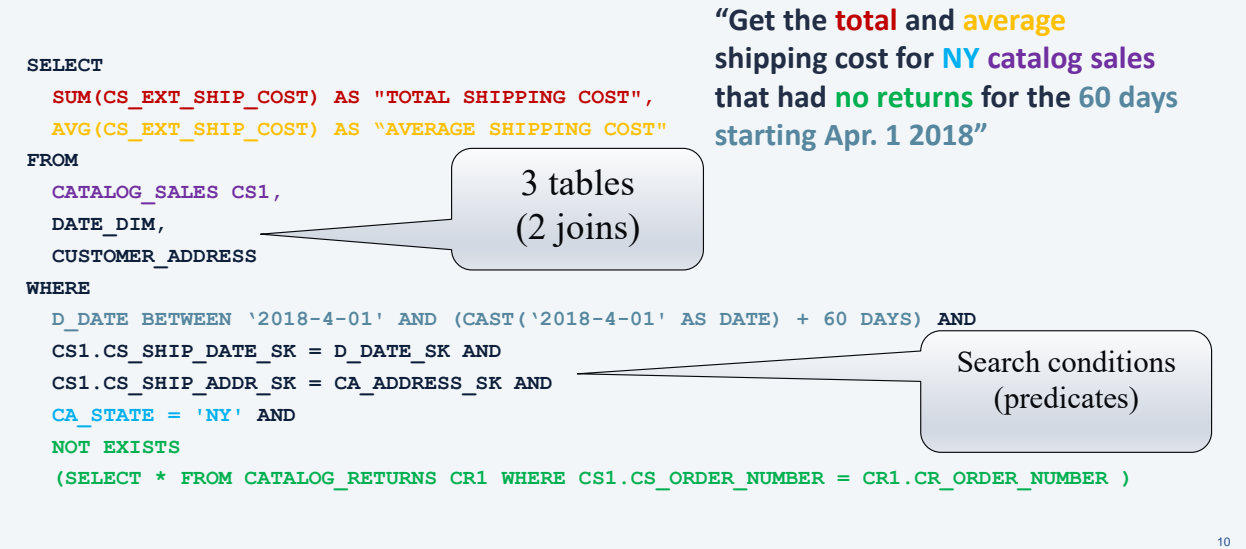

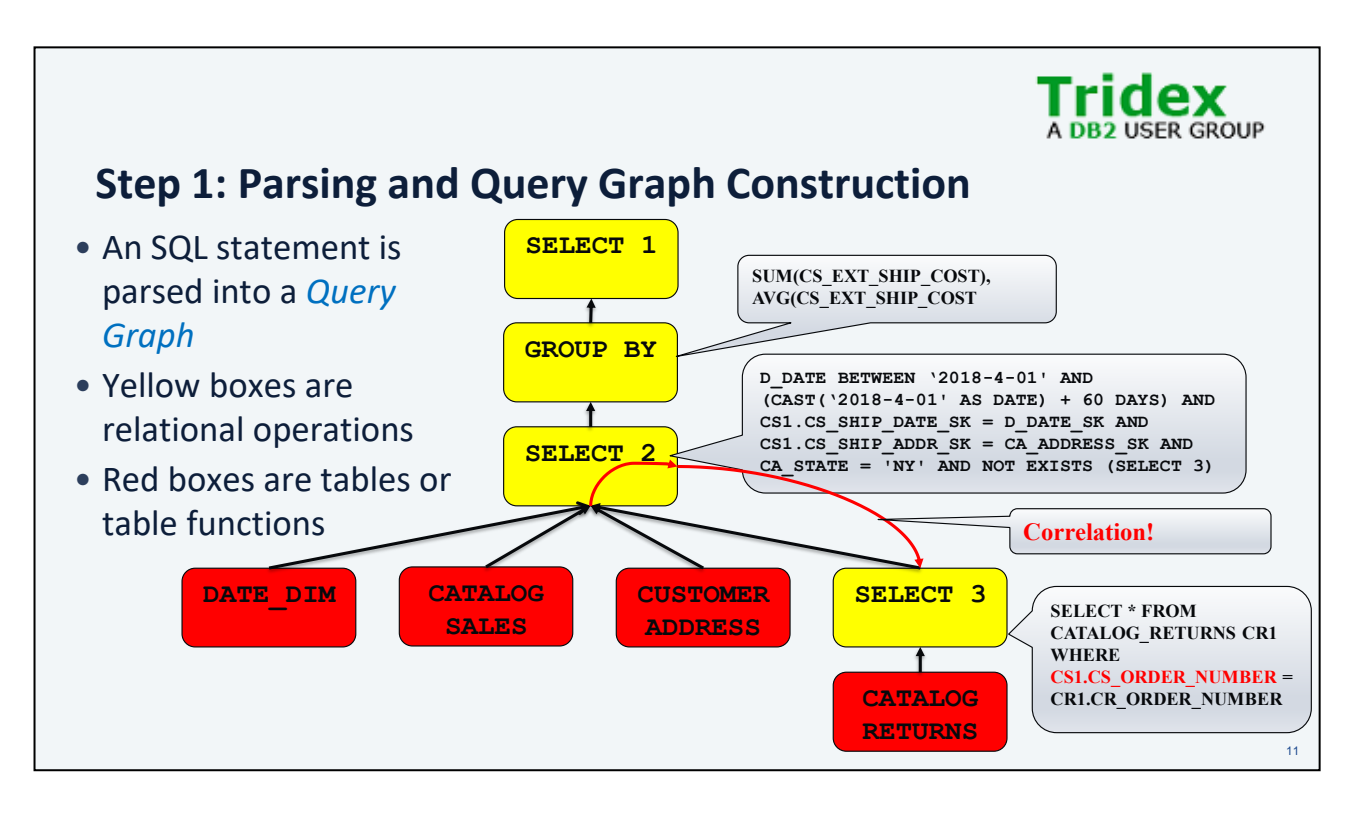

The SQL statement is first parsed and the relational operations are represented as nodes in a query graph. The yellow nodes represent relational operations such as selection, aggregation (group by), union, insert, update, delete, etc.. The red nodes are leaf nodes representing data sources such as tables or table functions. The edges represent the flow of rows. Rows can flow in both directions. A downward flow represents a correlated reference in a lower sub-select, such as the correlated NOT EXISTS subquery in this example. Correlation requires that the lower sub-select be re-evaluated for each row provided by the downward edge.

A SELECT node can have multiple input edges which can either represent joins or subquery predicates. SELECT nodes also include SELECT list items including expressions and WHERE clause predicates.

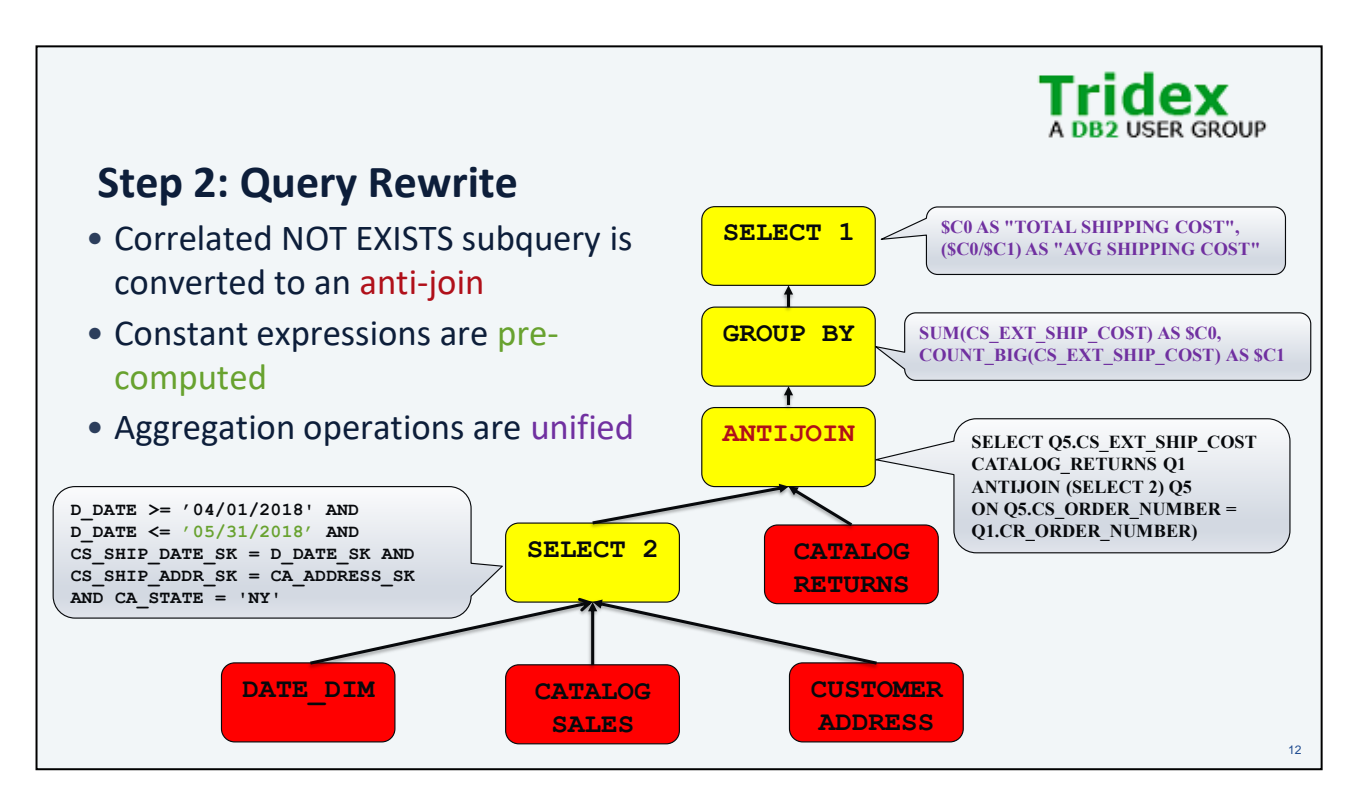

3 important query rewrites have occurred:

- 1) The correlated NOT EXISTS subquery has been rewritten as an anti-join. An anti-join is a type of join where only the rows that don't match are returned. The Db2 query runtime engine supports a efficient native anti-join.
- 2) The date expression "CAST('2018-4-01' AS DATE) + 60 DAYS" has been pre-computed as '05/31/2018'. This allows the optimizer to compute a more accurate selectivity estimate in a later phase.
- 3) The AVG aggregation function can be replaced with SUM/COUNT, re-using the existing SUM result

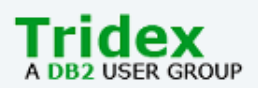

## **Db2 Query Rewrite Technology (1|2)**

### • **Heuristic-based decisions**

- Push predicates close to data access
- Decorrelate whenever possible
- Transform subqueries to joins
- Merge view definitions

### • **Extensible architecture**

- Set of rewrite rules and rule engine
- Each rewrite rule is self-contained
- Can add new rules and disable existing ones easily

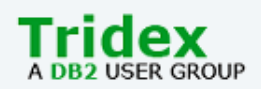

# **Db2 Query Rewrite Technology (2|2)**

- Rule engine with local cost-based decisions
- Rule engine iteratively transforms query until the query graph reaches a steady-state
- $\cdot$  ~140 rules
- This presentation shows only a few examples

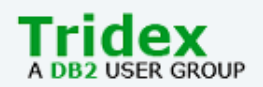

### **Query Rewrite - Operation Merge**

- Goal: give the optimizer maximum latitude in its decisions
- Techniques:
	- View merge
		- makes additional join orders possible
		- can eliminate redundant joins
	- Subquery-to-join transformation
		- removes restrictions on join method/order
		- improves efficiency
	- Redundant join elimination
		- satisfies multiple references to the same table with a single scan
	- Shared aggregation
		- reduces the number of aggregation operations

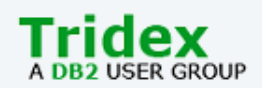

### **Query Rewrite - Predicate Translation** • GOAL: optimal predicates • Distribute NOT (De Morgan's law) ... **WHERE NOT(COL1 = 10 OR COL2 > 3)**  • becomes ... **WHERE COL1 <> 10 AND COL2 <= 3** • Predicate transitive closure • given predicates:  $T1.C1 = T2.C2, T2.C2 = T3.C3, T1.C1 > 5$ • add these predicates... **T1.C1 = T3.C3 AND T2.C2 > 5 AND T3.C3 > 5** • IN-to-OR conversion for Index ORing • and many more...

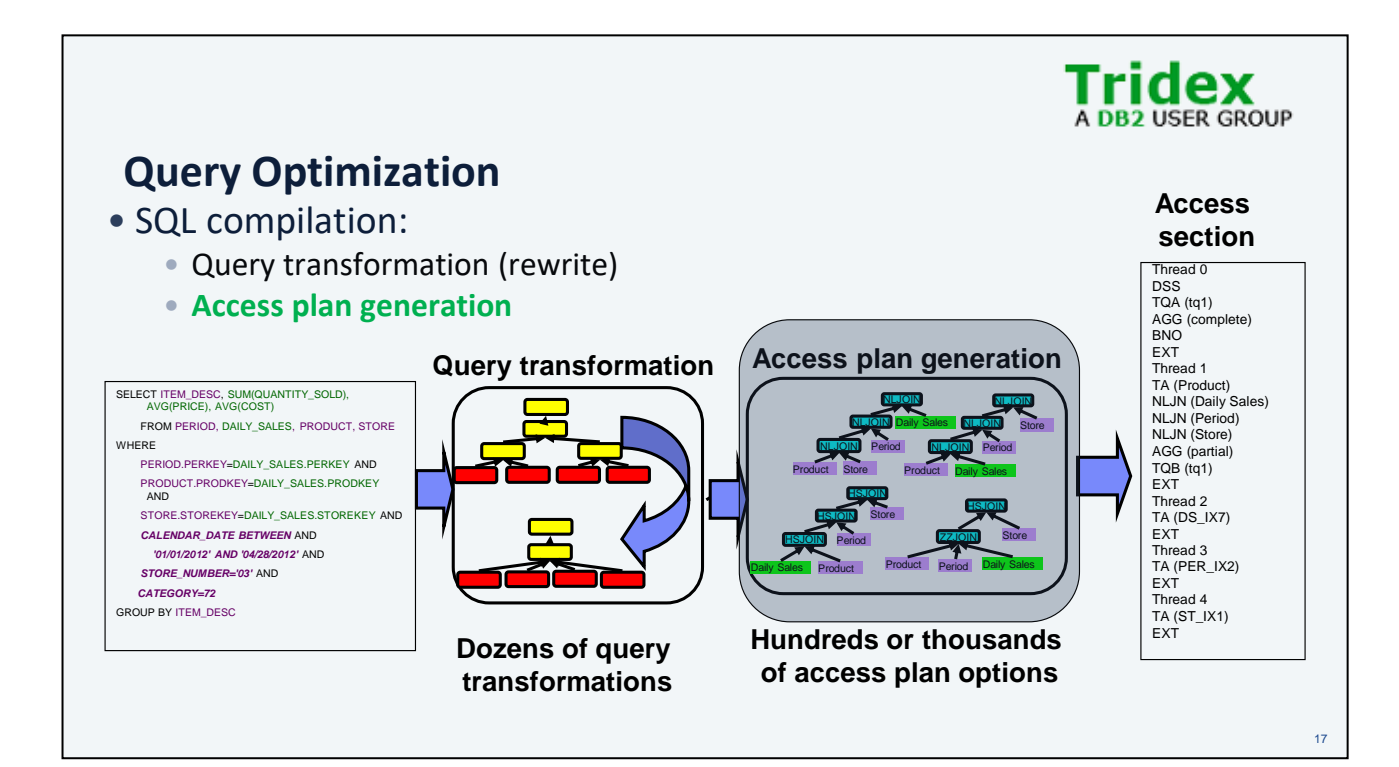

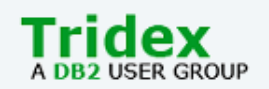

**DATE\_DIM**

**1) Create hash table**

**CATALOG\_ SALES**

18

### **Access Plan Generation**

- An *Access Plan* represents a sequence of runtime operators used to execute the SQL statement
- Represented as a graph where each node is an operator and the edges represent the flow of data
- The order of execution is generally left to right **hash** table **HSJOIN 2) Probe**
	- But there are some exceptions
	- (Hash join build table is on the RHS and is created first)
- Use the *explain facility* to see the access plan **TBSCAN** TBSCAN
	- (More on this later)

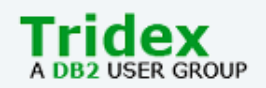

### **Access Plan Generation**

- Access plan generation occurs by scanning the Query Graph
- The access plan is built from the bottom up
	- 1. Build sub-plans for accessing tables first
		- Table scans, index scans
	- 2. Build plans for relational operations that consume those tables
		- Joins, GROUP BY, UNION, ORDER BY, DISTINCT
- Multiple preparatory Query Graph scans collect information to drive access plan generation
	- Interesting orders, DB partitioning and keys
	- Dependencies dictated by the Query Graph
		- i.e. correlation must read table 1 before table 2

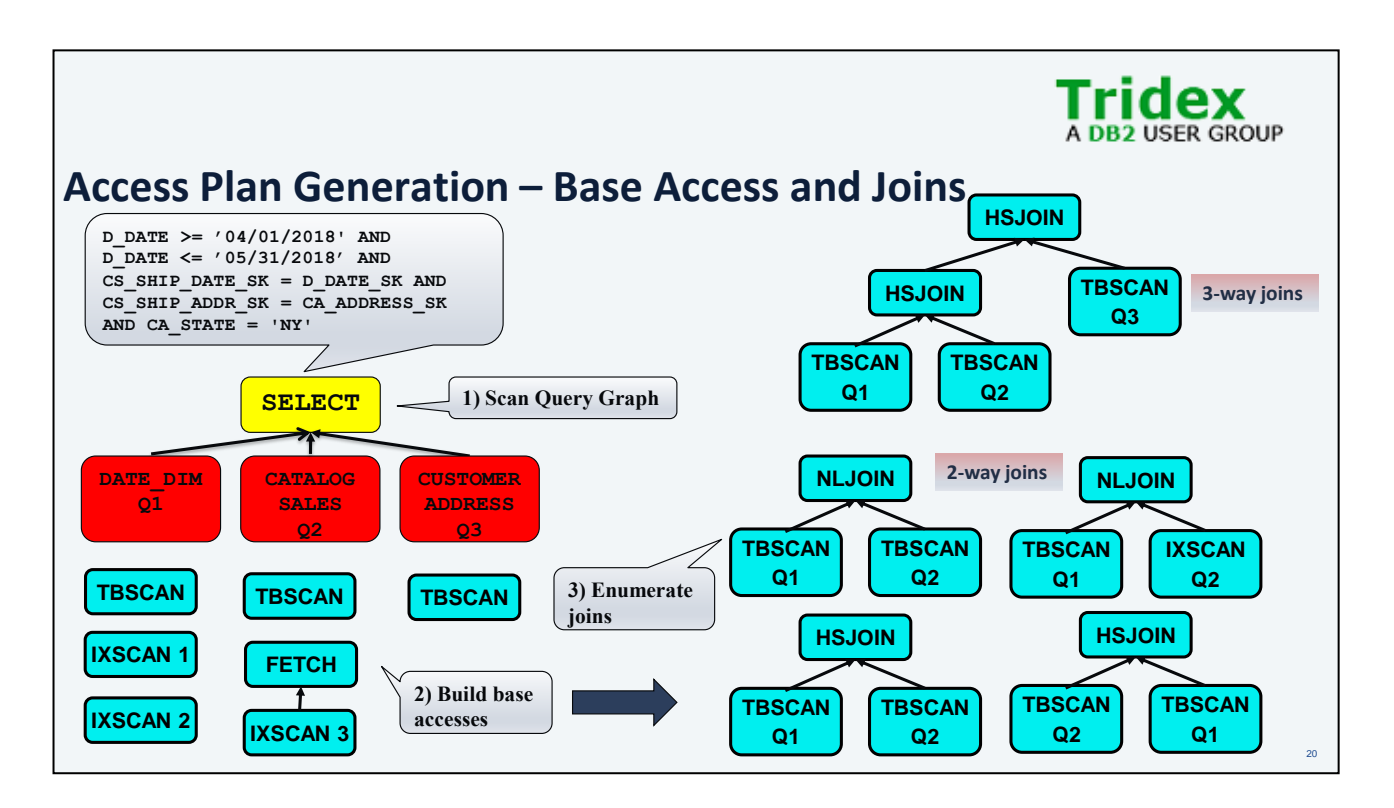

- For each relational operation in the query graph, evaluate runtime alternatives
	- Operation order
		- joins
		- predicate application where?
		- aggregation can be staged
	- Implementation to use:
		- table scan vs. index scan
		- nested-loop join vs. sort-merge join vs. hash join vs. zig-zag join

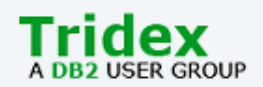

### **Access Plan Operators**

- Access plan operators have *arguments* and *properties*
- Arguments tell Db2 runtime how they execute
	- e.g. sort key columns, partitioning columns, # of pages to prefetch, etc.
- Properties describe characteristics of the data stream
	- Columns projected
	- Order
	- Partitioning (DB partitioned environment)
	- Keys (uniqueness)
	- Predicates (filtering)
	- Maximum cardinality

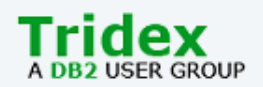

### **Access Plan Operator Properties**

- Properties can be exploited to improve performance
- Order, uniqueness and partitioning can be "valuable"
	- Because it takes work to create them
	- Order needs SORT (\$\$\$)
	- Partitioning needs a table queue (TQ) (\$\$\$)
	- Uniqueness needs a DISTINCT (or duplicate removing SORT) (\$\$\$)
- More expensive sub-plans are retained if they possess an 'interesting' property
- Interestingness depends on the semantics of the query
	- Represented in the query graph

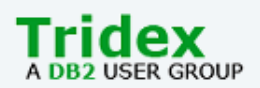

### **Access Plan Generation Considerations**

- Where the access plan should execute:
	- Database partitioned systems
		- co-located, repartitioned or broadcast joins
	- Multi-core parallelism
		- degree of parallelism, parallelization strategies
	- Federated systems
		- push operations to remote servers
		- compensate in Db2
	- Column or row processing

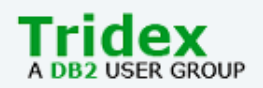

### **Join Enumeration**

- The search algorithm used to plan joins
- Search complexity depends on how tables are connected by predicates
- 2 methods:
	- Greedy
		- Most efficient, but not exhaustive
		- Could miss some good plans
	- Dynamic
		- Exhaustive, but expensive for large or highly connected join graphs

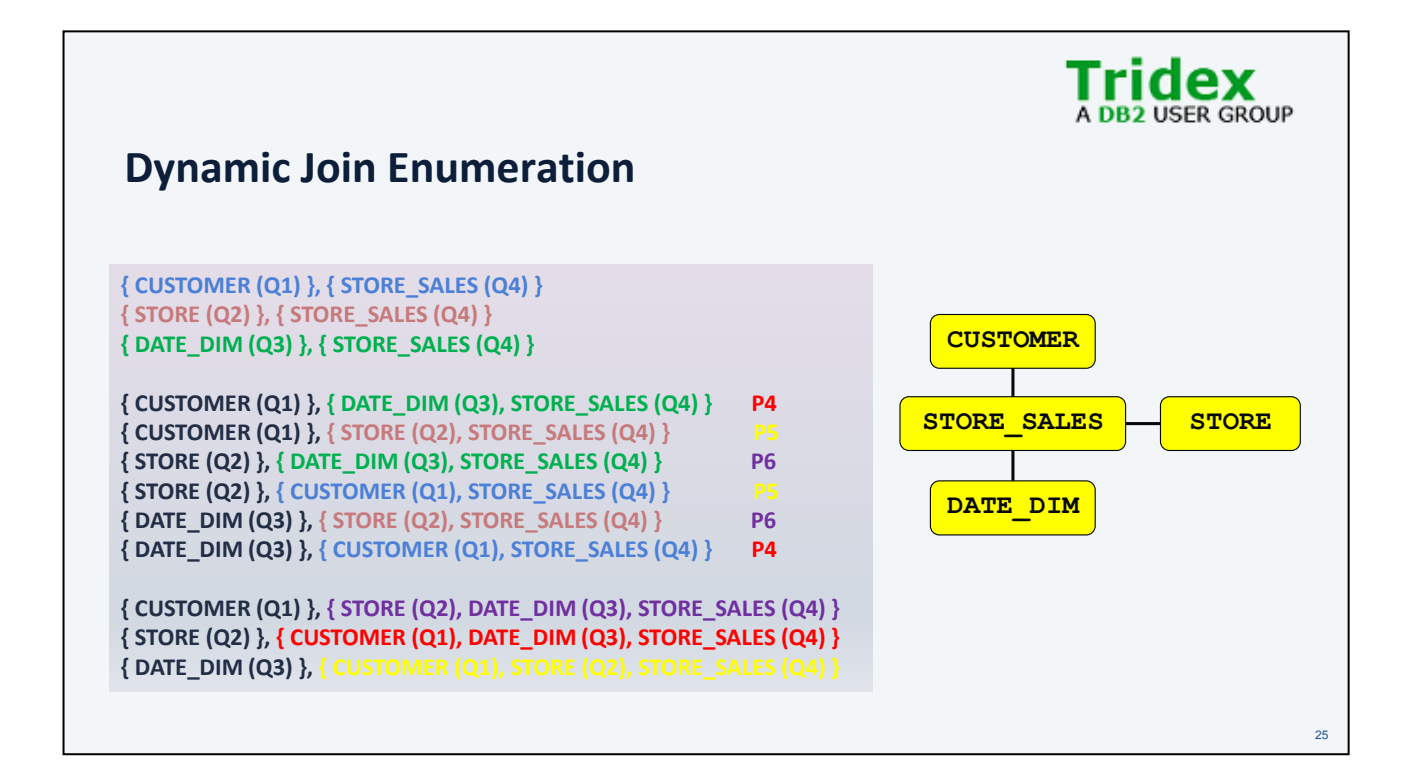

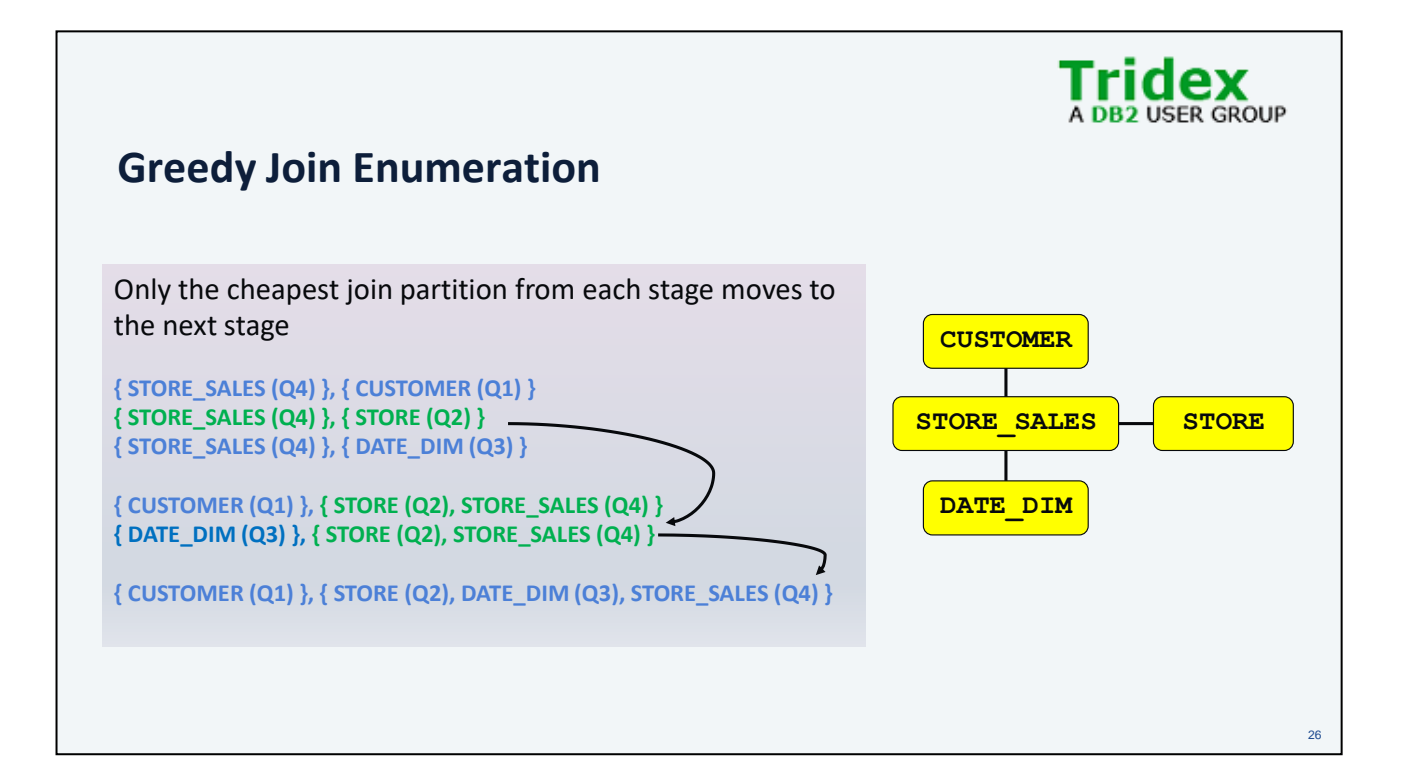

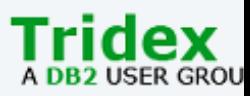

### **Optimization Classes and Join Enumeration**

- Use optimization classes to control join enumeration method
- Recommendation use the default (5)
- **Greedy join enumeration**
	- 0 minimal optimization for OLTP
	- 1 low optimization, no HSJOIN, IXSCAN, limited query rewrites
	- 2 full optimization, limit space/time
		- use same query transforms & join strategies as class 5
- **Dynamic join enumeration**
	- 3 moderate optimization, more limited plan space
	- 5 self-adjusting full optimization (default)
		- uses all techniques with heuristics
	- 7 full optimization
		- similar to 5, without heuristics
	- 9 maximal optimization
		- spare no effort/expense
		- considers all possible join orders, including Cartesian products!

•Optimization requires processing time and memory

- •You can control resources applied to query optimization:
- •(similar to the -O flag in a C compiler)
- •Special register, for dynamic SQL  $\cdot$ SET CURRENT QUERY OPTIMIZATION = 1
- •Bind option, for static SQL
	- BIND YOURAPP.BND QUERYOPT 1
- •Database configuration parameter, for default
	- •UPDATE DB CFG FOR <DB> USING DFT\_QUERYOPT <N>
- •Static & dynamic SQL may use different values

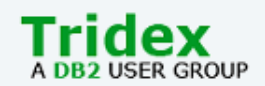

### **Optimizer Cost Model**

- Detailed model for each access plan operator
- Estimates the # of rows processed by each operator (*cardinality*)
	- Estimates predicate filtering (*filter factor* or *selectivity*)
	- Most important factor in determining an operator's cost
- Combine estimated runtime components to compute "cost":
	- CPU (# of instructions) +
	- I/O (random and sequential) +
	- Communications (# of IP frames, in parallel or Federated environments)

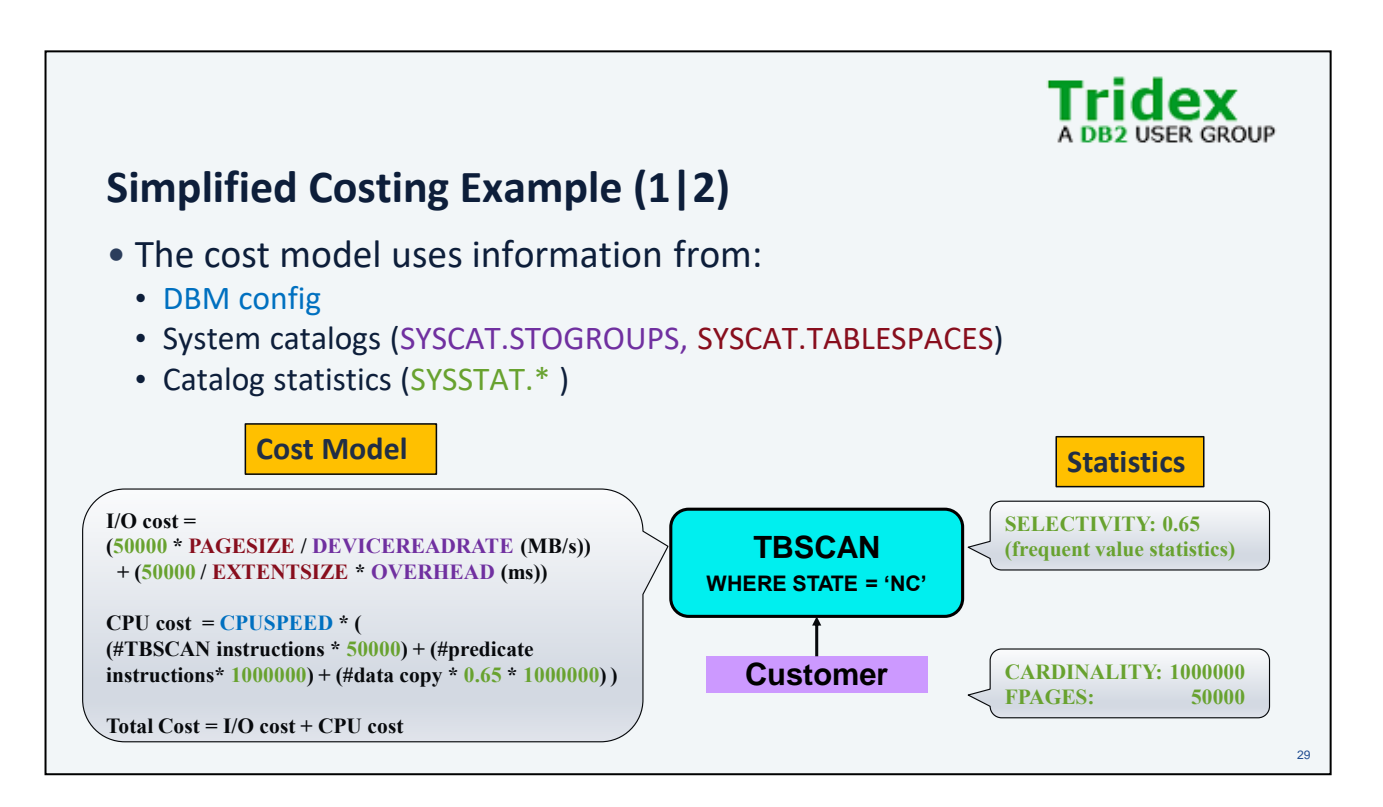

#### **OVERHEAD**

This attribute specifies the I/O controller time and the disk seek and latency time in milliseconds.

#### DEVICE READ RATE

This attribute specifies the device specification for the read transfer rate in megabytes per second. This value is used to determine the cost of I/O during query optimization. If this value is not the same for all storage paths, the number should be the average for all storage paths that belong to the storage group.

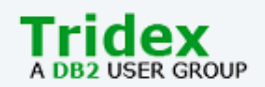

# **Simplified Costing Example (2|2)**

- Each runtime cost component is modelled using milliseconds
- Runtime cost components are summed
- This does NOT represent elapsed time
	- Cost components typically execute concurrently
	- CPU and I/O parallelism
- Therefore total cost is in units of '**timeron**'
	- Just a made up name so it isn't mistaken for elapsed time

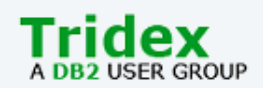

### **Optimizer Cost Model - Timerons**

- Why is 'timeron' a better cost metric than elapsed time?
	- Timeron represents total system resource consumption
	- Preferred system metric assuming concurrent query / multi-user environment
	- Usually correlates to elapsed time too
- Some exceptions:
	- Approximate elapsed time is used for DB partitioned (MPP) systems
		- Total cost is average resource consumption per DB partition
		- Encourages access plans that execute on multiple DB partitions
	- Cost to get the first N rows
		- Used for OPTIMIZE FOR N ROWS/FETCH FIRST N ROWS ONLY or when 'piped' plans are desired

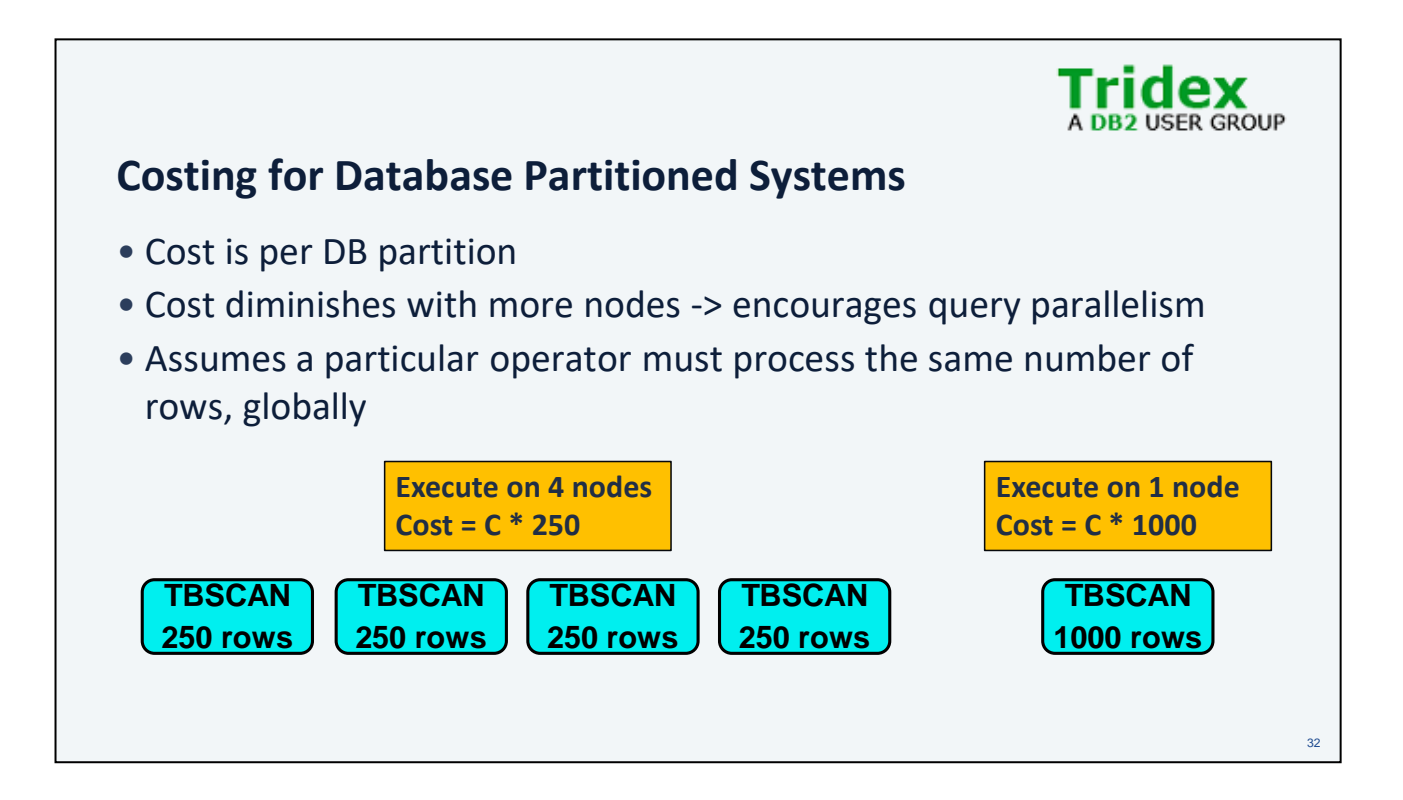

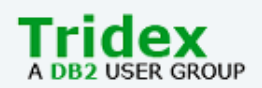

### **Optimizer Environment Awareness**

### • Speed of CPU

- Determined automatically at instance creation time
- Runs a timing program
- Can be set manually (CPUSPEED DBM configuration parameter)
- Storage device characteristics
	- Used to model random and sequential I/O costs
	- I/O speed is based on :
		- I/O subsystem latency
		- Time to transfer data
	- Parameters are represented at the storage group and table space level
	- They are not set automatically by the DB2 server

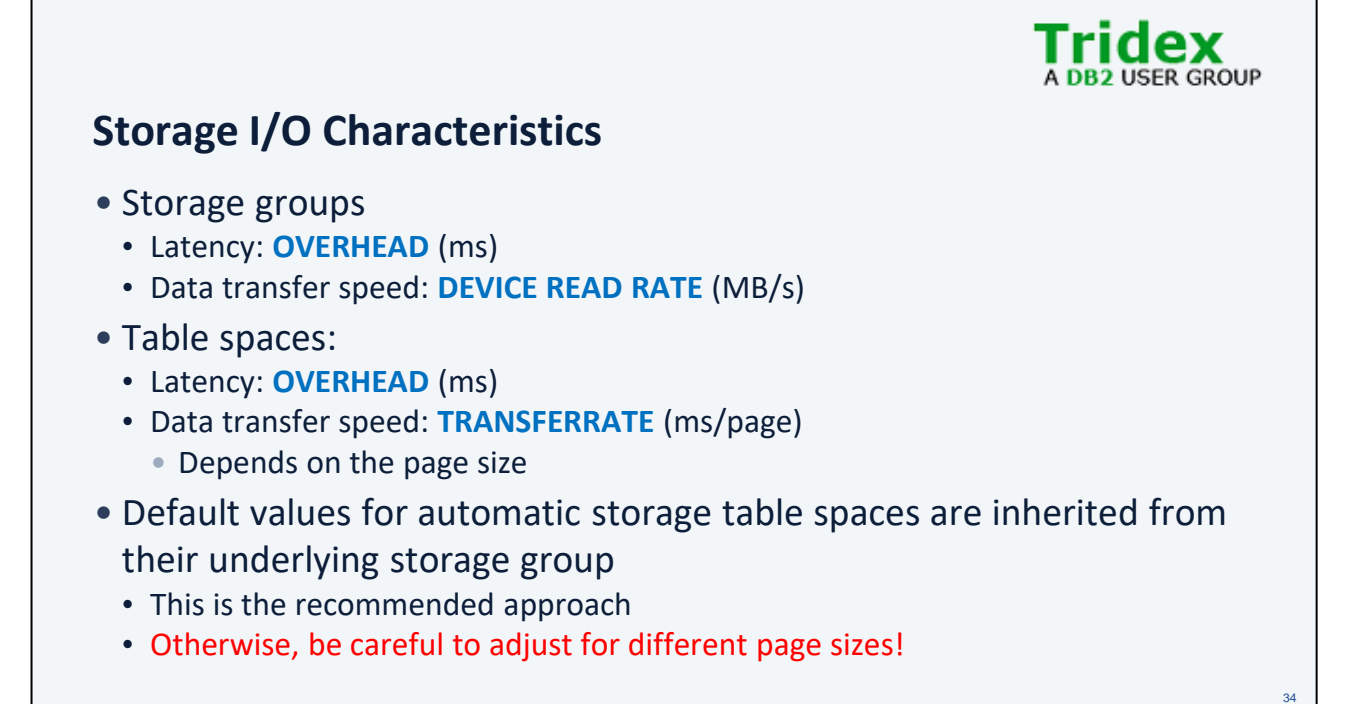

https://www.ibm.com/docs/en/db2/11.5?topic=design-table-space-impact-query-optimization

OVERHEAD number-of-milliseconds Specifies the I/O controller usage and disk seek and latency time. This value is used to determine the cost of I/O during query optimization. The value of number-of-milliseconds is any numeric literal (integer, decimal, or floating point). If this value is not the same for all storage paths, set the value to a numeric literal which represents the average for all storage paths that belong to the storage group.If the OVERHEAD clause is not specified, the OVERHEAD will be set to 6.725 milliseconds.

DEVICE READ RATE number-megabytes-per-second Specifies the device specification for the read transfer rate in megabytes per second. This value is used to determine the cost of I/O during query optimization. The value of number-megabytes-per-second is any numeric literal (integer, decimal, or floating point). If this value is not the same for all storage paths, set the value to a numeric literal which represents the average for all storage paths that belong to the storage group. If the DEVICE READ RATE clause is not specified, the DEVICE READ RATE will be set to the built-in default of 100 megabytes per second.

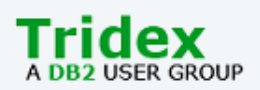

### **Optimizer Environment Awareness**

- Buffer pool size
- Sort heap size
	- Used by sorts, hash join, index ANDing, hash aggregation and distincting
	- Main memory pool used by column-organized processing
- Communications bandwidth
	- To factor communication cost into overall cost, in DB partitioned environments
- Remote data source characteristics in a Federated environment
- Concurrency isolation level / locking
- Number of available locks

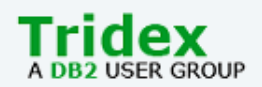

### **Planning and Modelling Predicate Application**

- In general, optimizer tries to apply predicates as early as possible • Filter rows from stream to avoid unnecessary work
- However, some types of predicates can only be applied in certain locations during query execution
- There is a hierarchy of predicate application
- The explain facility shows where predicates are applied

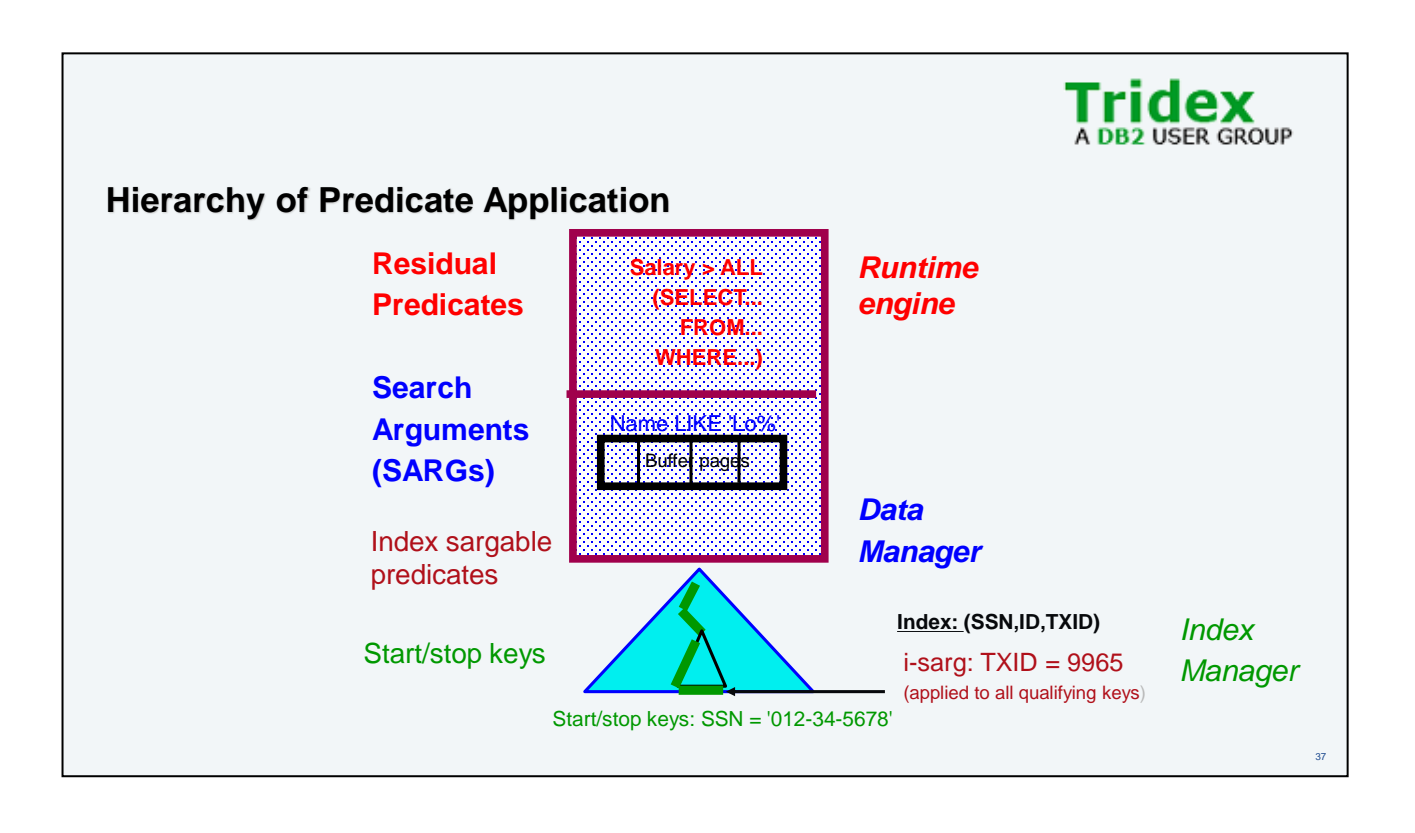

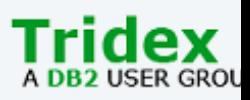

# **Cardinality Estimation**

- *Cardinality* = number of rows
- The optimizer estimates the number of rows processed by each access plan operator
- Based on the number of rows in the table and the *filter factors* of applied predicates.
- This is the biggest impact on estimated cost!
- Catalog statistics are used to estimate filter factors and cardinality

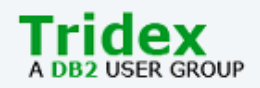

### **Catalog Statistics**

- Statistics are essential for query optimization • Used to compute access plan cost and cardinality
- Physical characteristic statistics
	- E.g. Number of pages in table, number of levels in an index
- Data attribute statistics
	- E.g. Number of rows in table, number of distinct values in a column, frequent values, quantiles
- Statistics collection methods:
	- RUNSTATS command
	- Automatically by Db2
		- Enabled using AUTO\_RUNSTATS, AUTO\_STMT\_STATS DB config parameters
- Statistics are stored in the system catalogs
	- Visible in SYSSTAT and SYSCAT views:
		- TABLES, COLUMNS, INDEXES, COLDIST, COLGROUPS

When the SQL compiler optimizes SQL query plans, its decisions are heavily influenced by statistical information about the size of the database tables and indexes. The optimizer also uses information about the distribution of data in specific columns of tables and indexes if these columns are used to select rows or join tables. The optimizer uses this information to estimate the costs of alternative access plans for each query. Db2 will automatically collect statistics depending on how data changes and the statistical needs of queries. Statistics can also be collected manually using the RUNSTATS command. Statistical information is collected for specific tables, indexes and nicknames. The collected statistics are stored in the system catalog tables and can be queried using the SYSSTAT or SYSCAT catalog views.

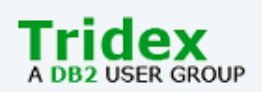

# **Catalog Statistics Used by the Optimizer (1|3)**

#### **SYSSTAT.TABLES**

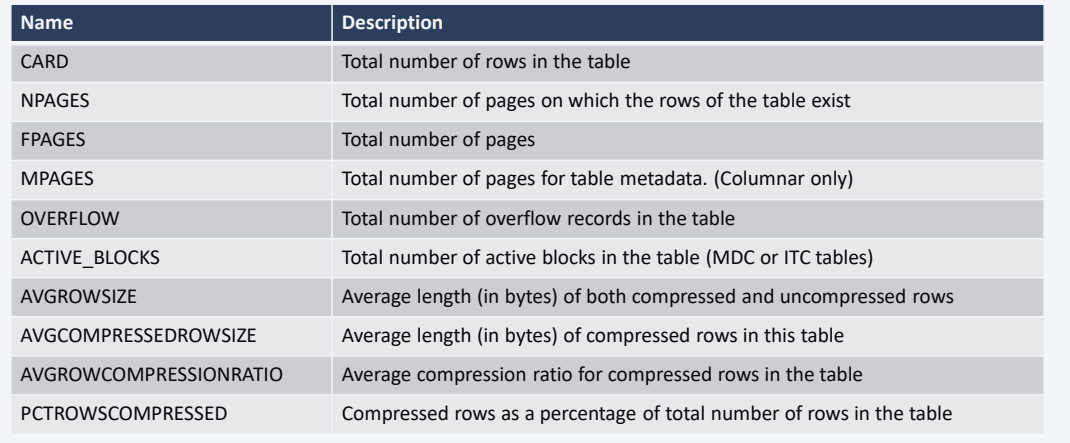

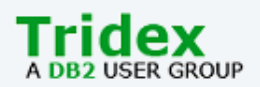

# **Catalog Statistics Used by the Optimizer (2|3)**

#### SYSSTAT.COLUMNS

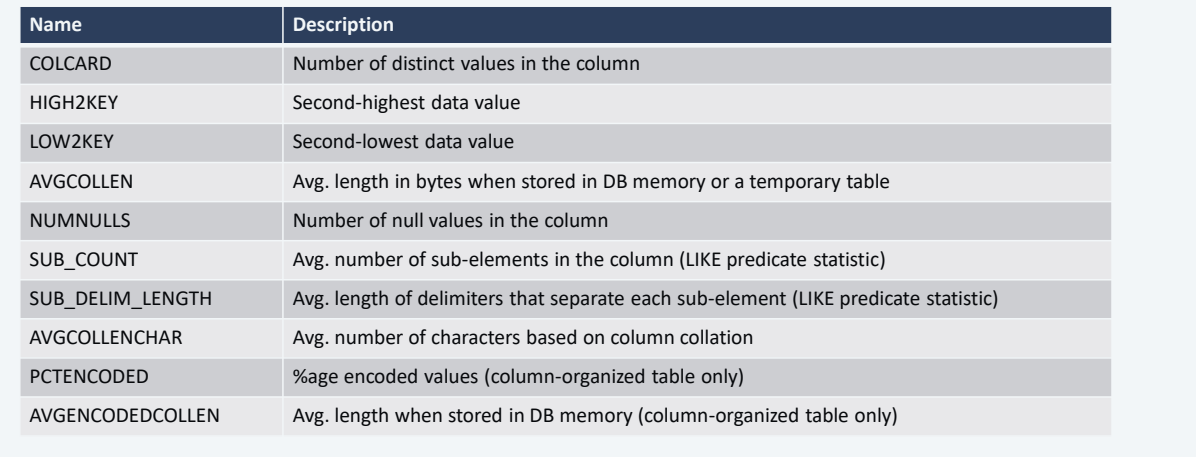

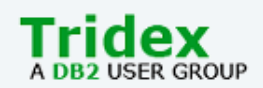

## **Catalog Statistics Used by the Optimizer (3|3)**

SYSSTAT.INDEXES (not all statistics listed)

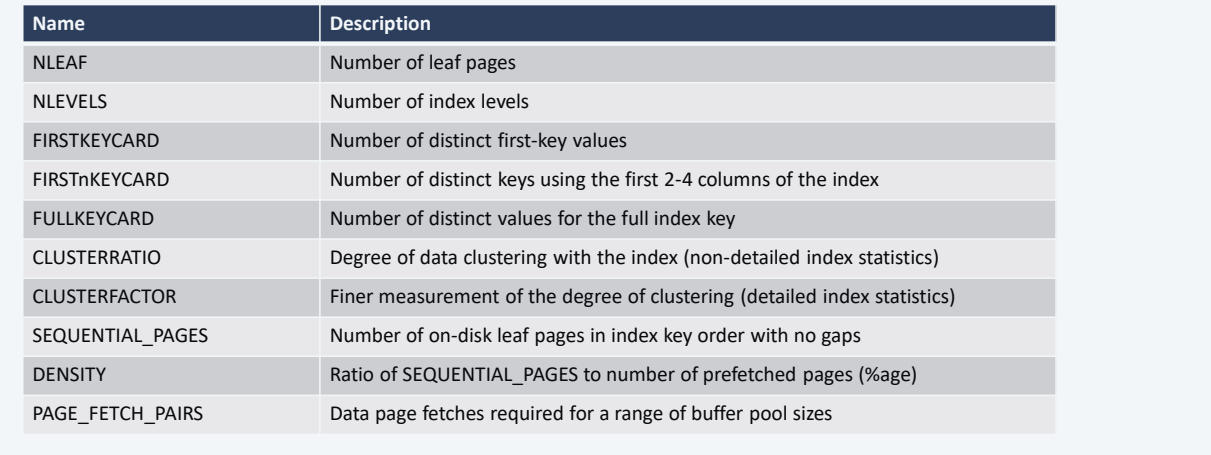

https://www.ibm.com/support/knowledgecenter/en/SSEPGG\_11.5.0/com.ibm.db2.luw.sql.ref.doc/doc/r0001072.html PAGE\_FETCH\_PAIRS -

A list of pairs of integers, represented in character form. Each pair represents the number of pages in a hypothetical buffer, and the number of page fetches required to scan the table with this index using that hypothetical buffer. Zero-length string if no data is available.

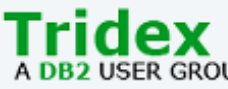

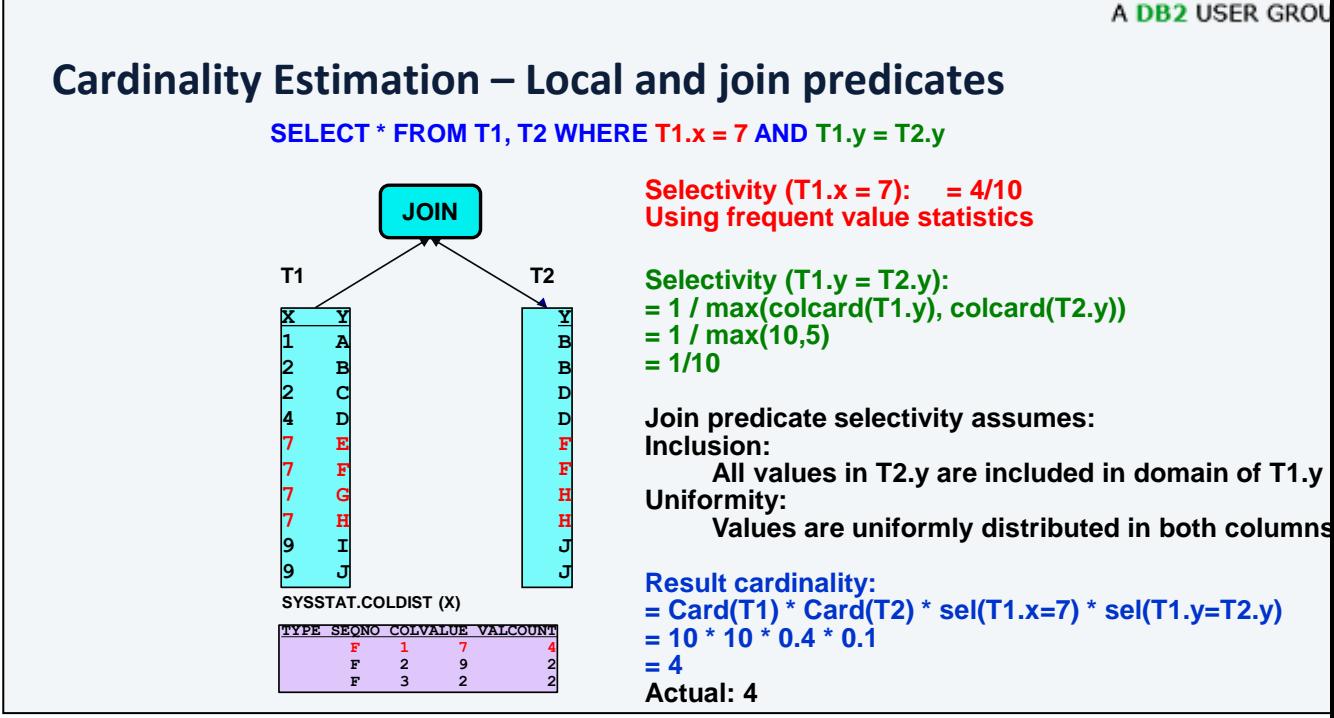

Cardinality of T1:  $C(T1) = 10$ Cardinality of T2:  $C(T2) = 10$ Column cardinality of T1.Y:  $CC(T1.Y) = 10$ Column cardinality of T2.Y:  $CC(T2.Y) = 5$ 

Assuming even data distribution, there are the same number of duplicate values for each distinct value.  $DC1 = C(T1)/CC(T1.Y) = 1$  $DC2 = C(T2)/CC(T2,Y) = 2$ 

The column cardinality of the join result is min(CC(T1.Y),CC(T2.Y)). i.e. the number of distinct values that can occur in T1.Y and T2.Y after the join predicate is applied.

The number of rows returned by the join is the minimal join column cardinality times the number of duplicate values that can occur for each distinct value for each join column.

```
min(CC(T1.Y), CC(T2.Y)) * DC1 * DC2 =min(CC(T1.Y),CC(T2.Y)) * (C(T1)/CC(T1.Y)) * (C(T2)/CC(T2.Y)) =
 \texttt{min}(\texttt{CC}(\texttt{T1.Y}) , \texttt{CC}(\texttt{T2.Y}))----------------------------- * C(T1) * C(T2) = 
  CC(T1.Y) * CC(T2.Y)1
 ---------------------------- * C(T1) * C(T2) 
 max(CC(T1.Y),CC(T2.Y))
 C(T1) * C(T2) = cardinality of Cartesian product of T1 and T21
    ------------------------------- = selectivity of join predicate
 max(CC(T1.Y),CC(T2.Y))
```
### **The Explain Facility**

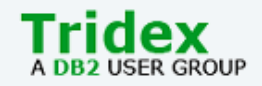

44

- Internal phase of the optimizer that captures critical information used in selecting the query access plan
- Access plan information is written to a set of tables
- External tools to format explain table contents:
	- Db2 Data Management Console Visual Explain
		- GUI to render and navigate query access plans
		- Supersedes Data Server Manager Visual Explain

They show the same information

- db2exfmt
	- Text-based output from the explain tables
	- Command-line interface

The explain facility is used to display the query access plan chosen by the query optimizer to run an SQL statement. It contains extensive details about the relational operations used to run the SQL statement such as the plan operators, their arguments, order of execution, and costs. Since the query access plan is one of the most critical factors in query performance, it is important to be able to understand the explain facility output in order to diagnose query performance problems.

Explain information is typically used to:

- understand why application performance has changed
- evaluate performance tuning efforts

# **Db2 Data Management Console Visual Explain**

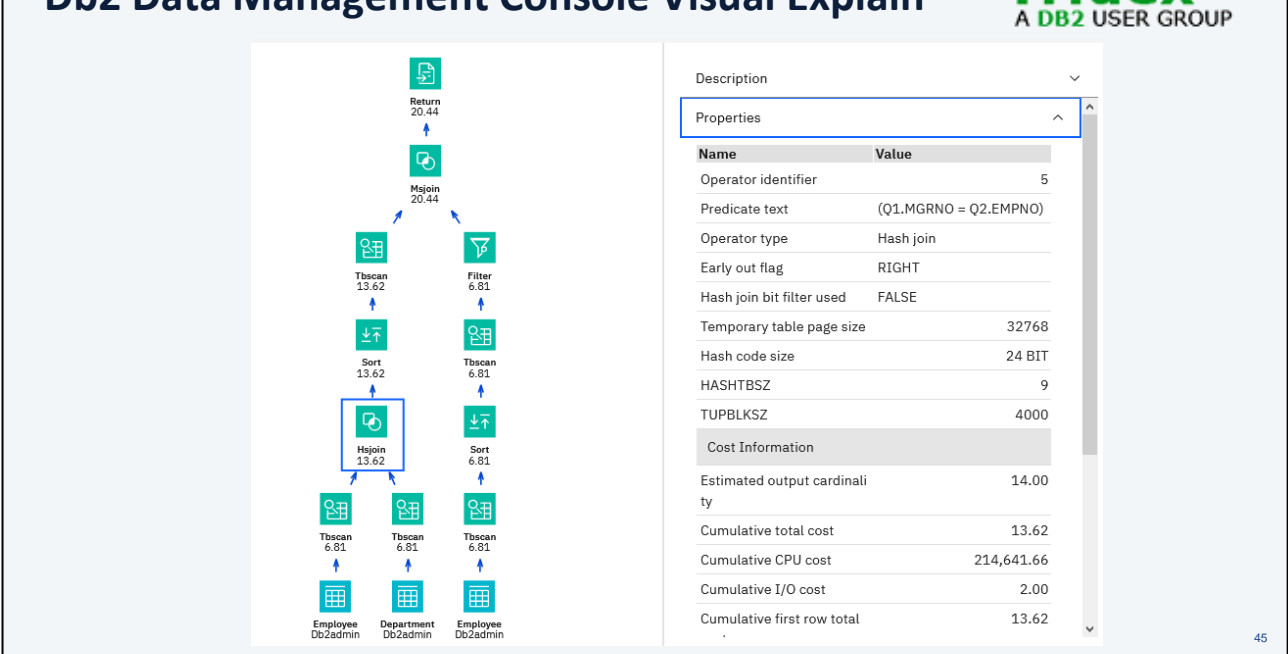

**Tridex** 

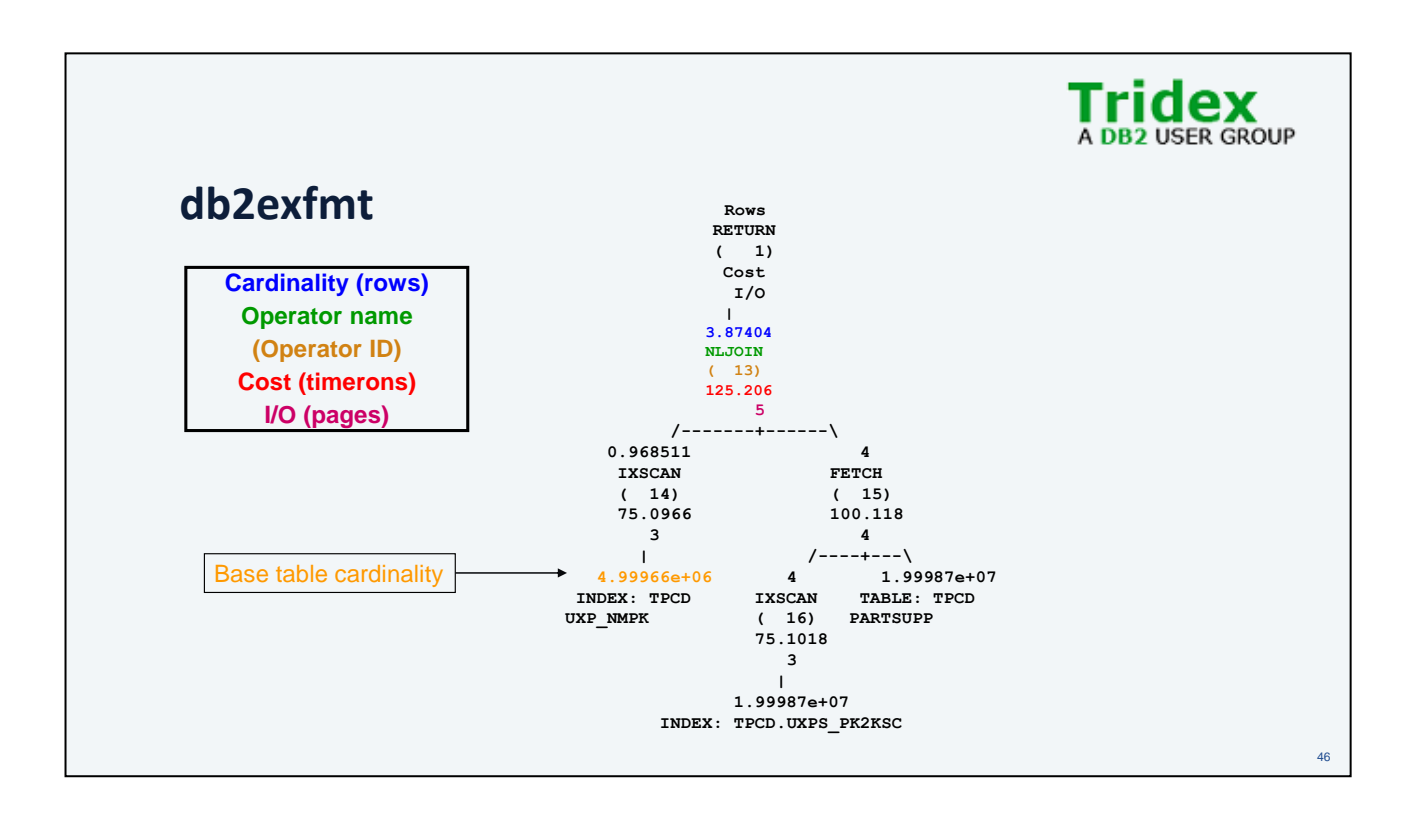

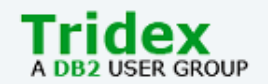

### **Explain Facility – Query Graph**

• The Query Graph produced by query rewrite can be seen in the explain output as the *optimized SQL*

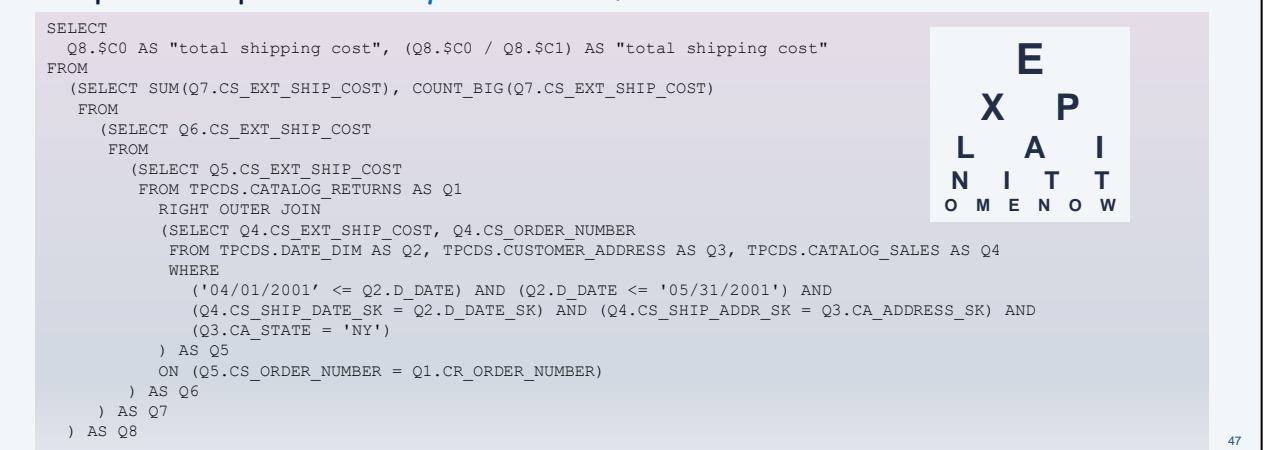

```
SELECT
```

```
Q8.$C0 AS "total shipping cost", (Q8.$C0 / Q8.$C1) AS "total shipping cost" 
FROM 
  (SELECT SUM(Q7.CS_EXT_SHIP_COST), COUNT_BIG(Q7.CS_EXT_SHIP_COST) 
   FROM 
     (SELECT Q6.CS_EXT_SHIP_COST 
      FROM 
        (SELECT Q5.CS_EXT_SHIP_COST 
         FROM TPCDS.CATALOG_RETURNS AS Q1 
           RIGHT OUTER JOIN 
           (SELECT Q4.CS_EXT_SHIP_COST, Q4.CS_ORDER_NUMBER 
            FROM TPCDS.DATE DIM AS Q2, TPCDS.CUSTOMER ADDRESS AS Q3,
TPCDS.CATALOG_SALES AS Q4 
            WHERE 
               ('04/01/2001' <= Q2.D_DATE) AND (Q2.D_DATE <= '05/31/2001') AND 
               (Q4.CS SHIP DATE SK = Q2.D DATE SK) AND (Q4.CS SHIP ADDR SK =
Q3.CA_ADDRESS_SK) AND 
               (Q3.CA STATE = 'NY')) AS Q5 
           ON (Q5.CS ORDER NUMBER = Q1.CR ORDER NUMBER)
        ) AS Q6
     ) AS Q7
  ) AS Q8
```
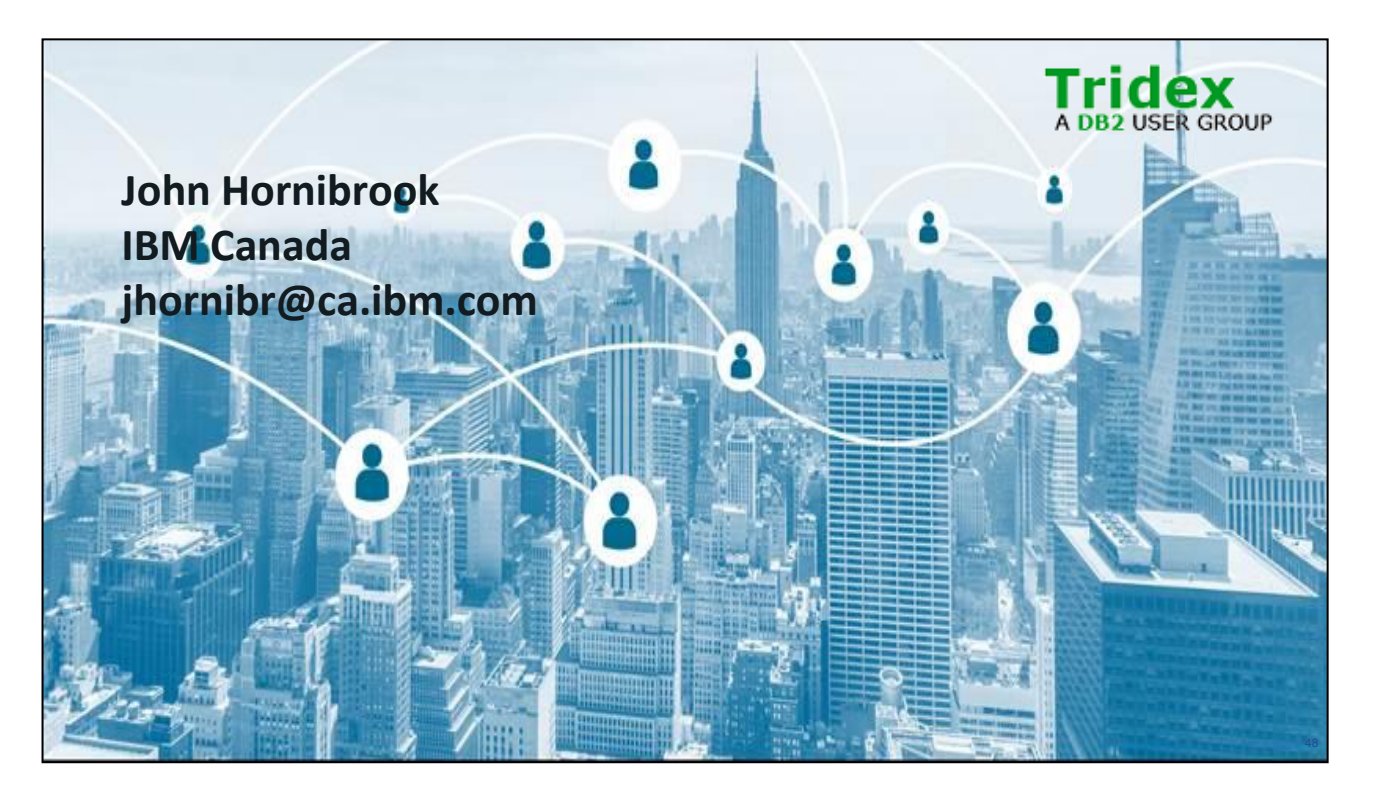

John is a Senior Technical Staff Member responsible for relational database query optimization on IBM's distributed platforms. This technology is part of Db2 for Linux, UNIX and Windows, Db2 Warehouse, Db2 on Cloud, IBM Integrated Analytics System (IIAS) and Db2 Big SQL. John also works closely with users to help them fully realize the benefits of IBM's relational DB technology products.